## Hinako Tsujibata (Nara Women's University) 2023.11.10 INTT Analysis Workshop@NCU

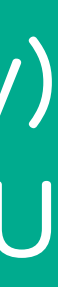

# FLUSH REPORT INTT tracking in pp with SIM

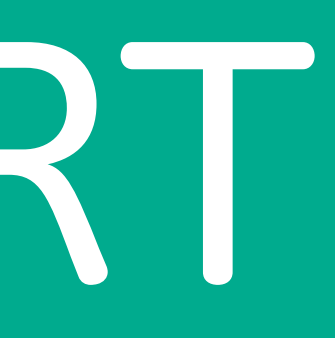

# **INTT tracking in pp with SIM**

**Development of tracking algorithm in pp collision with simulation** 

- Evaluation of my tracking algorithm with the truth track
	- Calculation of the angles ( $\phi$  and  $\theta$ ) of my track
	- Checking the angles of the truth track
	- Comparison of the angles between my track and the truth track
- Evaluation of my tracking algorithm with the track which is made by sPHENIX tracking group
	- Understanding the tracking system of sPHENIX tracking group
	- Taking the tracking data of sPHENIX tracking group
	- Comparison between my track and the track which is made by sPHENIX tracking group

**Goal in this workshop**: Evaluation of my tracking algorithm with the truth information and sPHENIX tracking group

## **My To-Do List**

# The angles of the truth track

- The truth angles is taken from PYTHIA.
- $\cdot$   $\phi$  is the angle in the x-y plane.

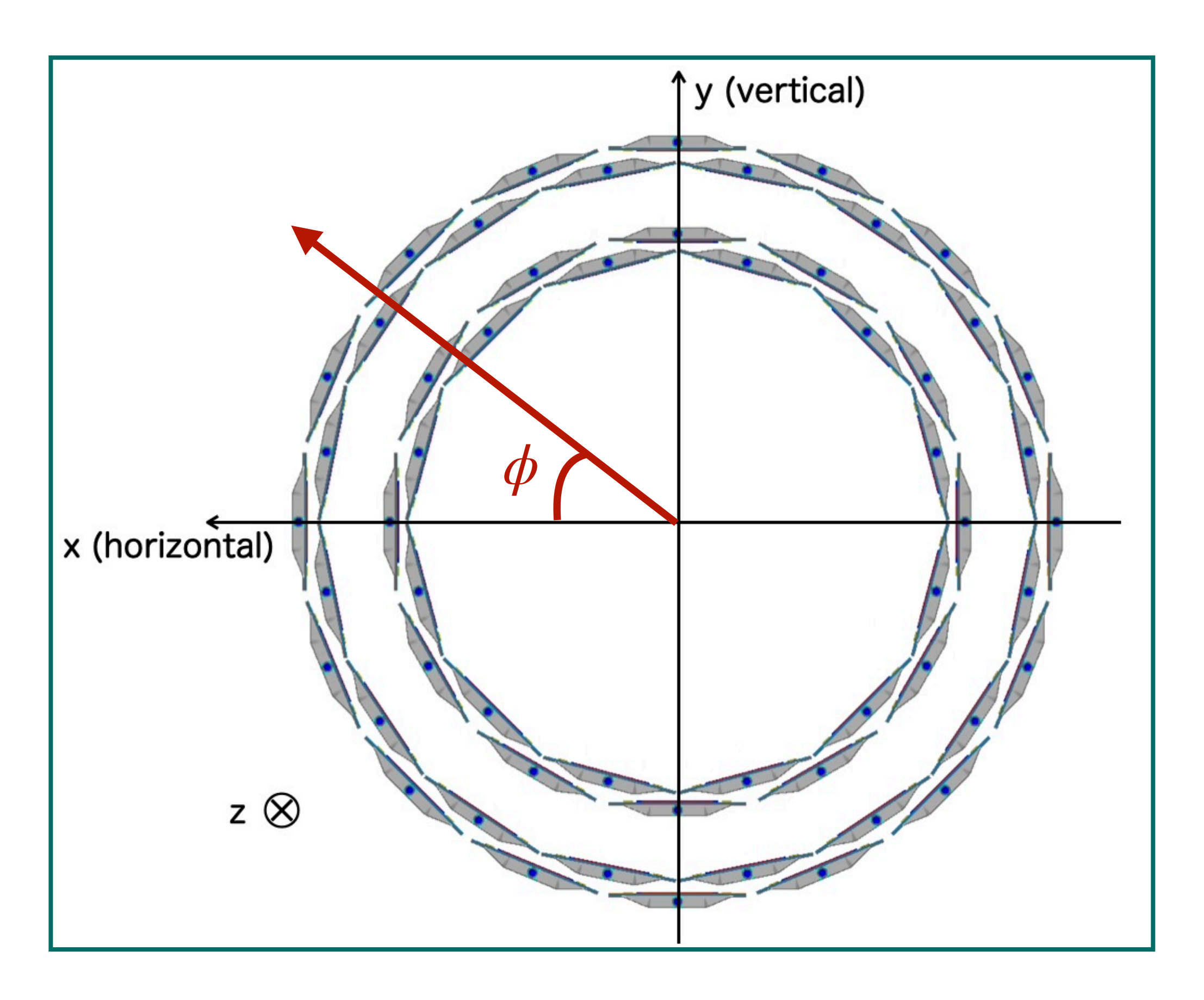

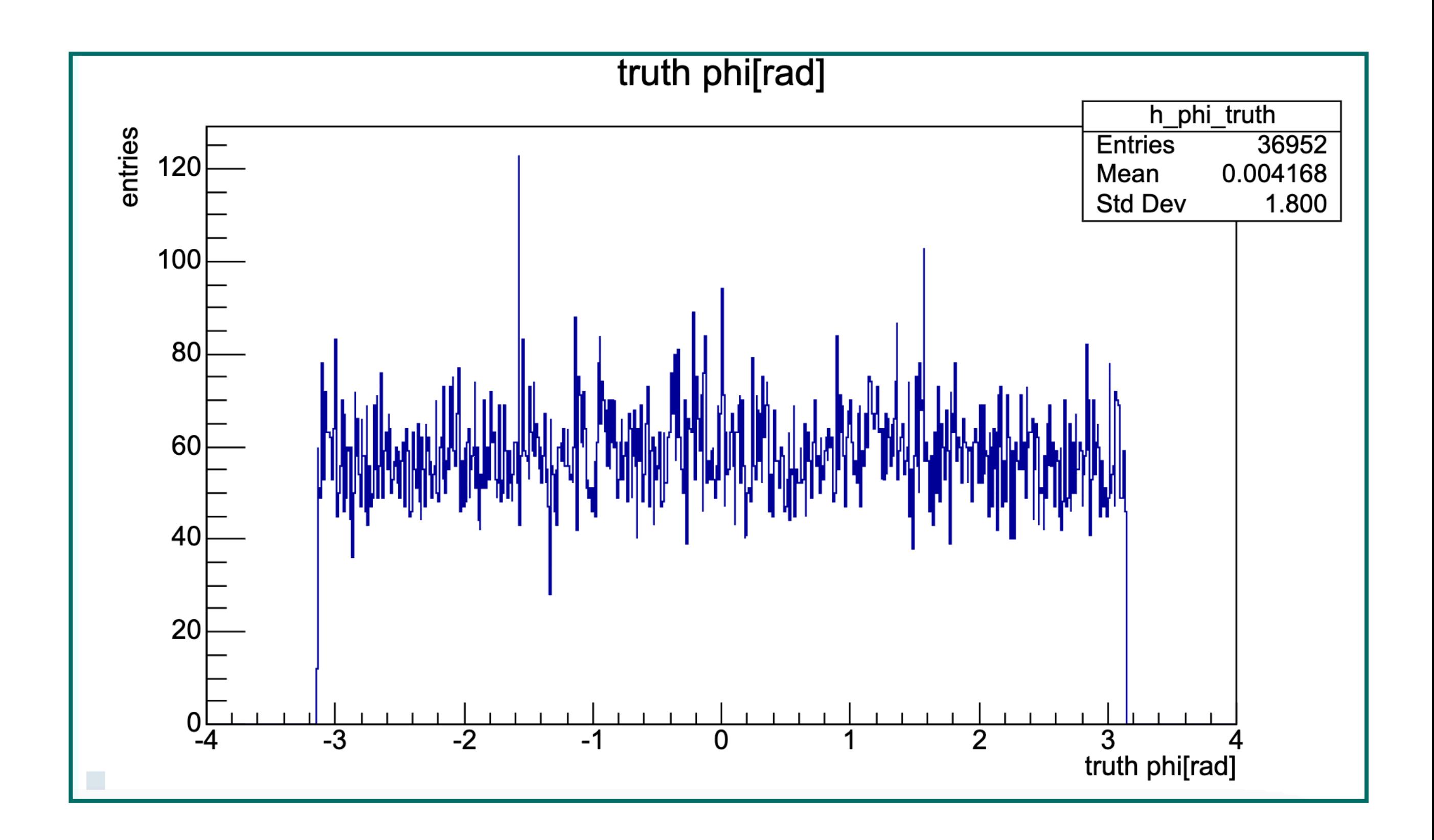

# Calculation of the angles of my track

- The tracks is defined as  $y = ax + b$  in x-y plane and r-z plane each.
- The angles ( $\phi$  and  $\theta$ ) is calculated as below.

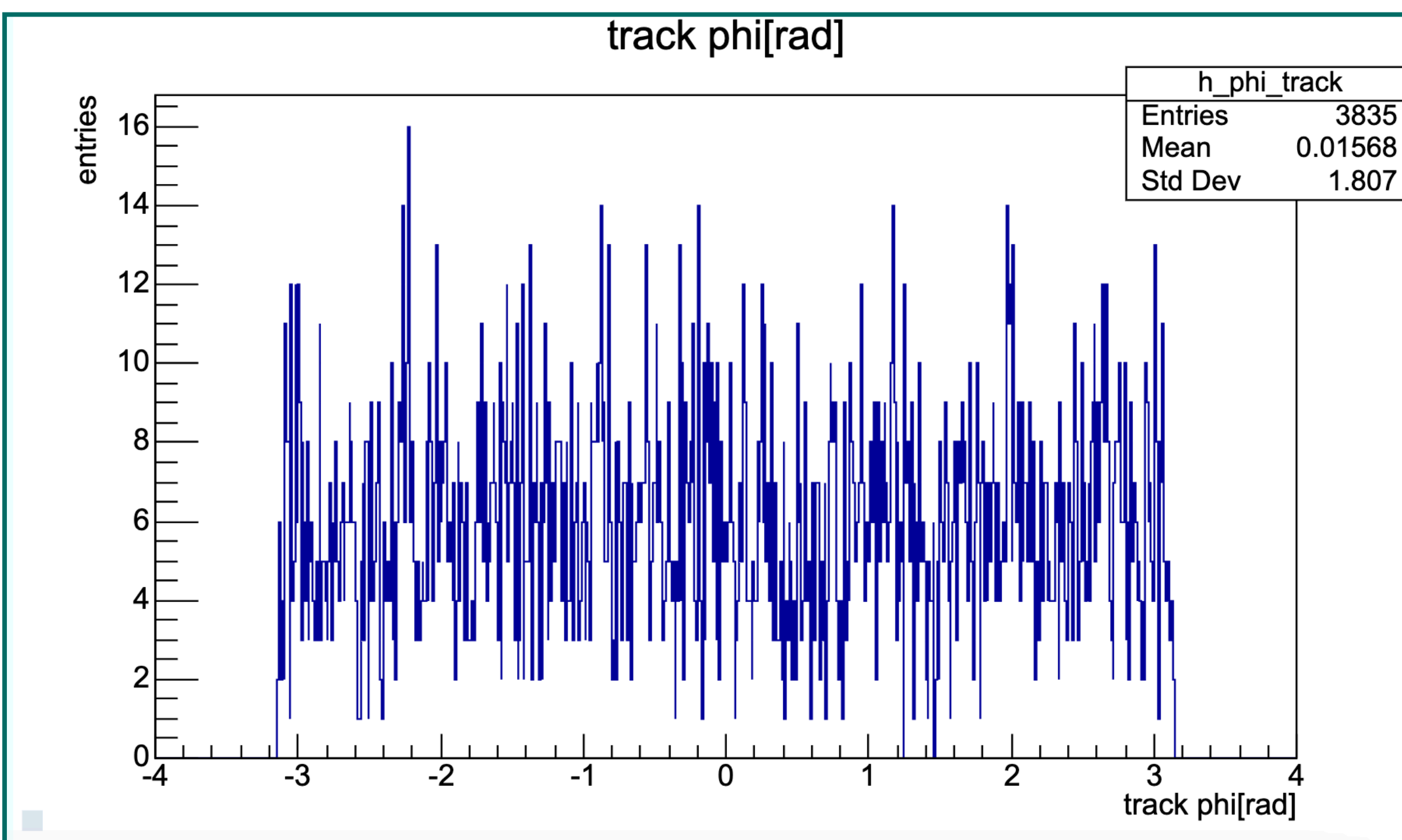

- $\phi =$  Arctan(a<sub>xy</sub>)
- $\theta$  = Arctan(a<sub>rz</sub>)
	- 3835 1.807

4

## The angular difference

- The angular difference between one angle of my track and all of the truth tracks in one event is calculated.
- The bottom plot shows the difference of 100 events.

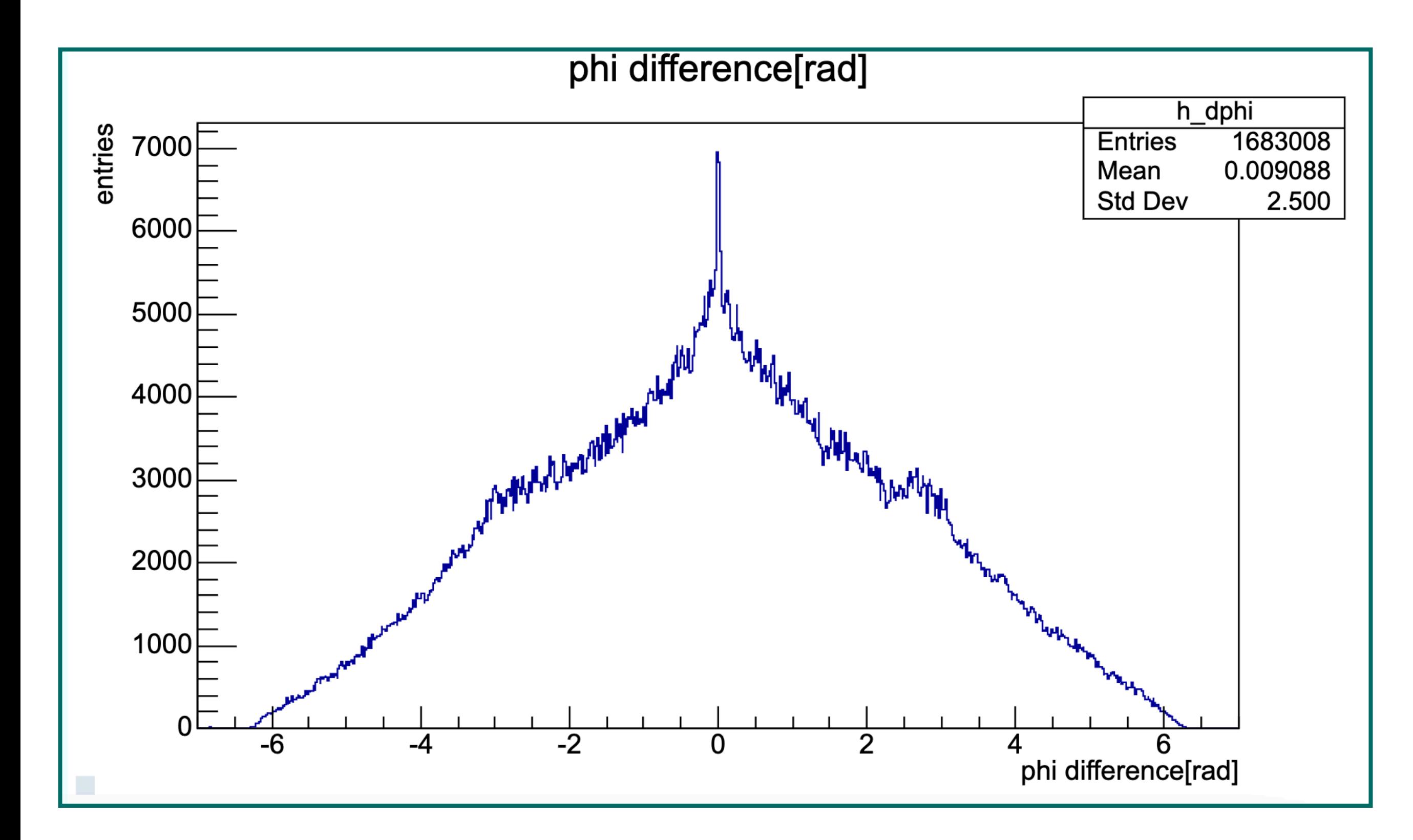

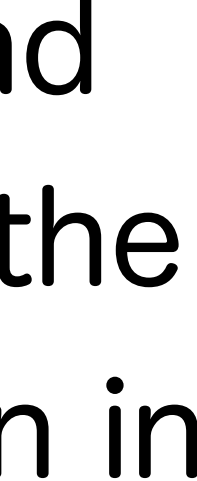

• The correct combination of the my track and the truth track is around 0 probably.

## Next step

• After setting the window around 0 in x-axis, I'd like to calculate the ratio of the correct combination in the window.

# **INTT tracking in pp with SIM**

**Development of tracking algorithm in pp collision with simulation** 

- Evaluation of my tracking algorithm with the truth track
	- Calculation of the angles ( $\phi$  and  $\theta$ ) of my track (ongoing)
	- Checking the angles of the truth track
	- Comparison of the angles between my track and the truth track (ongoing)
- Evaluation of my tracking algorithm with the track which is made by sPHENIX tracking group
	- Understanding the tracking system of sPHENIX tracking group
	- Taking the tracking data of sPHENIX tracking group
	- Comparison between my track and the track which is made by sPHENIX tracking group

**Goal in this workshop**: Evaluation of my tracking algorithm with the truth information and sPHENIX tracking group

## **My To-Do List**

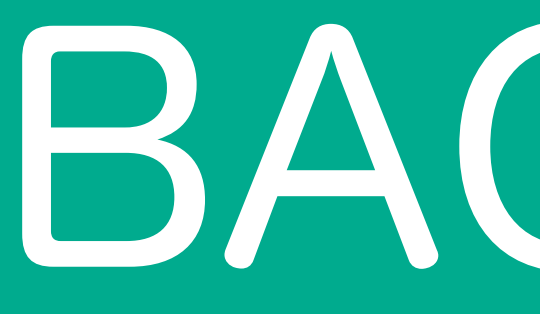

BACK UP

## TRACKING METHOD

- 1. Selection a cluster A on the inner barrel and a cluster B on the outer barrel.
- 2. Connection them with a line (tracklet).
- 3. Determination the beam spot using tracklets.
- 4. Connection the three points (A, B, beam spot) by the leastsquares method (track).

<Simulation> PYTHIA + GEANT4 (100 events)  $p + p$  collision,  $\sqrt{s} = 200$ GeV, no magnetic field.

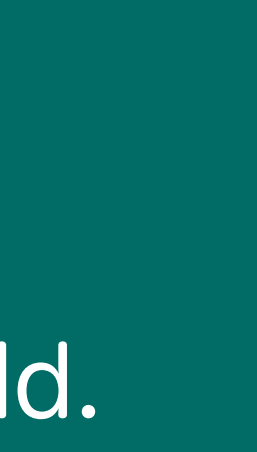

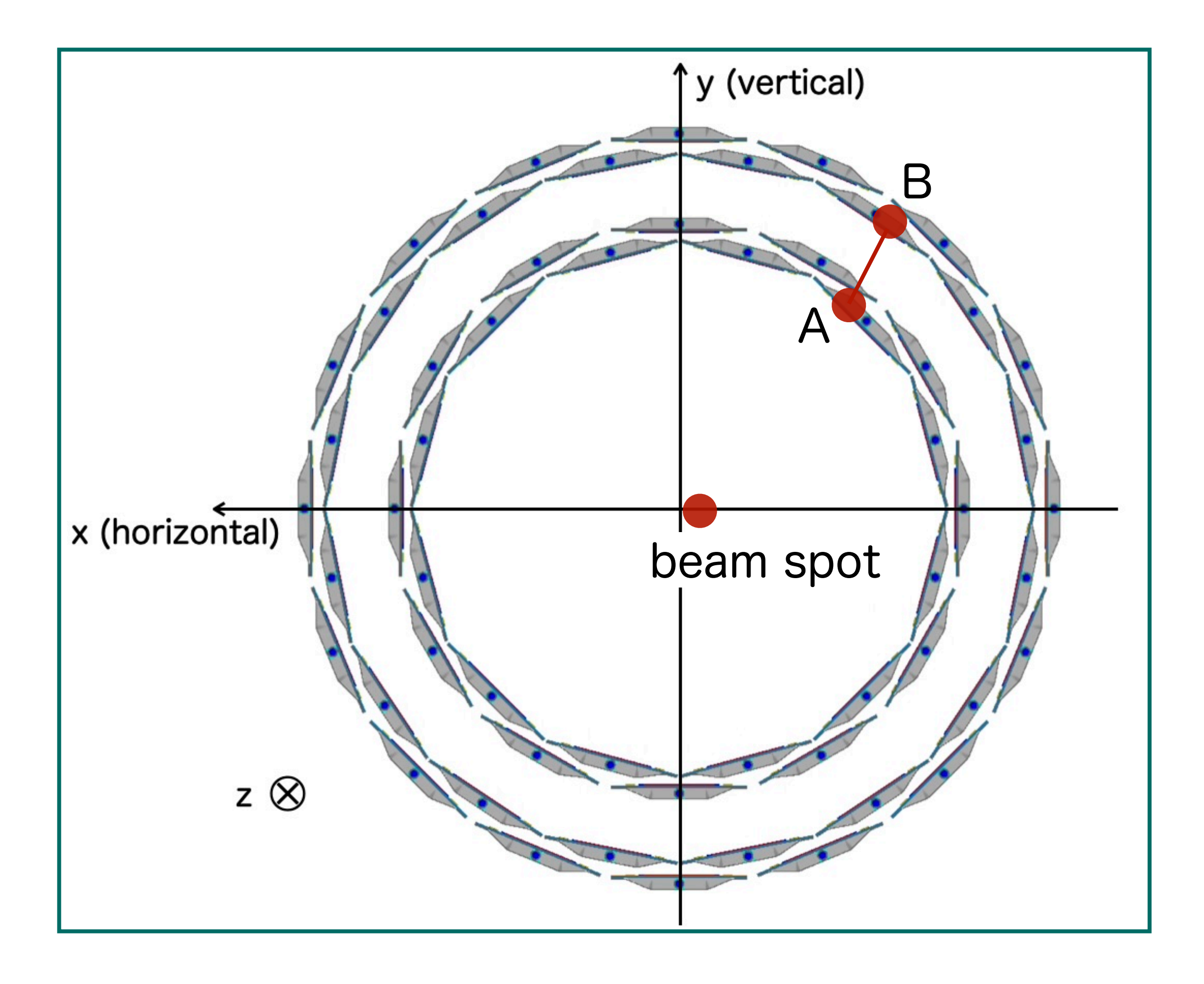

## HOW TO GET THE BEAM SPOT4 • To find the beam spot, the distance of

- closest approach (DCA) between each tracklet and origin was calculated.
	- Calculating  $DCA_{2D}$  and  $DCA_{L}$ .

 $DCA_{2D} = \vec{v} \times \vec{u} = \vec{u} \cdot \sin \phi$  $\ddot{\phantom{a}}$  $DCA_{L} = \vec{v} \cdot \vec{u} = \vec{u} \cdot \cos \phi$ 

• Using  $DCA_L$ , the DCA position of the tracklet can be calculated.

 $DCA_Z = DCA_L \times \vec{u}_z + A_z$ ⃗

• The beam spot is the average of the DCA.

$$
DCA_X = DCA_L \times \vec{u}_x + A_x
$$

 $DCA_Y = DCA_L \times \vec{u}_y + A_y$  $\overline{a}$ 

 $\blacktriangleright$  7

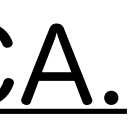

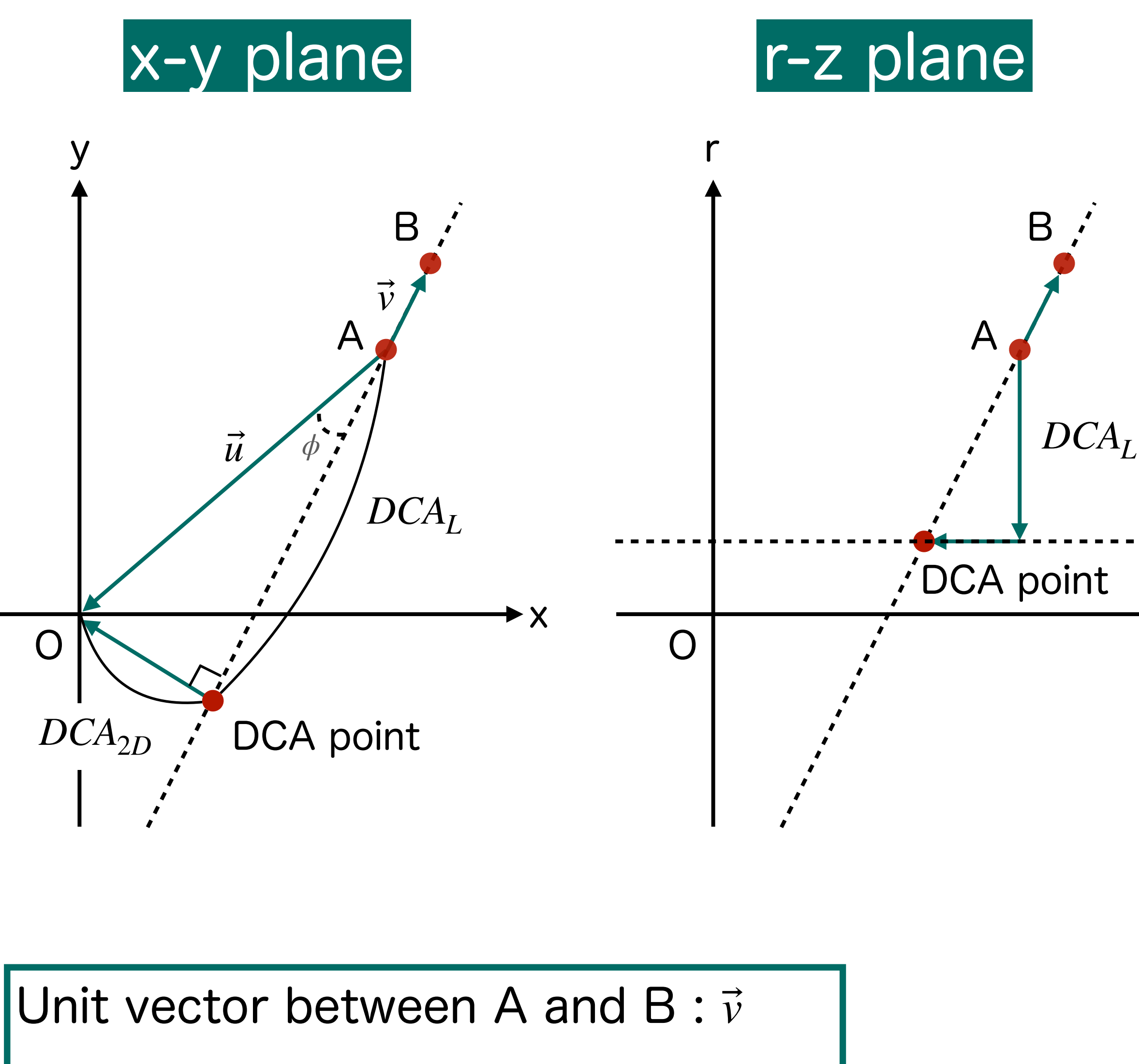

Unit vector between A and O:  $\vec{u}$ 

## TRACKLET

• Tracklets are defined as those with angular difference in the X-Y plane between A and B  $\Delta \phi$  < 0.01 [rad].  $\Delta \phi \sim 0.01$ 

Some tracklets share a cluster. Some DCA,s seem to be extremely far from the beam spot.  $\rm{DCA}_{z}$ 

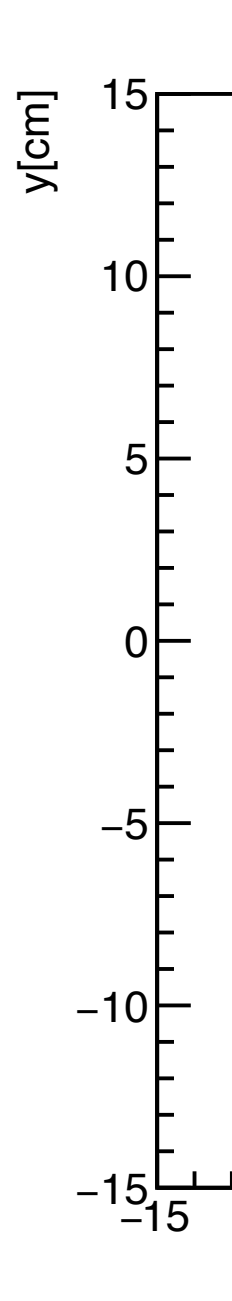

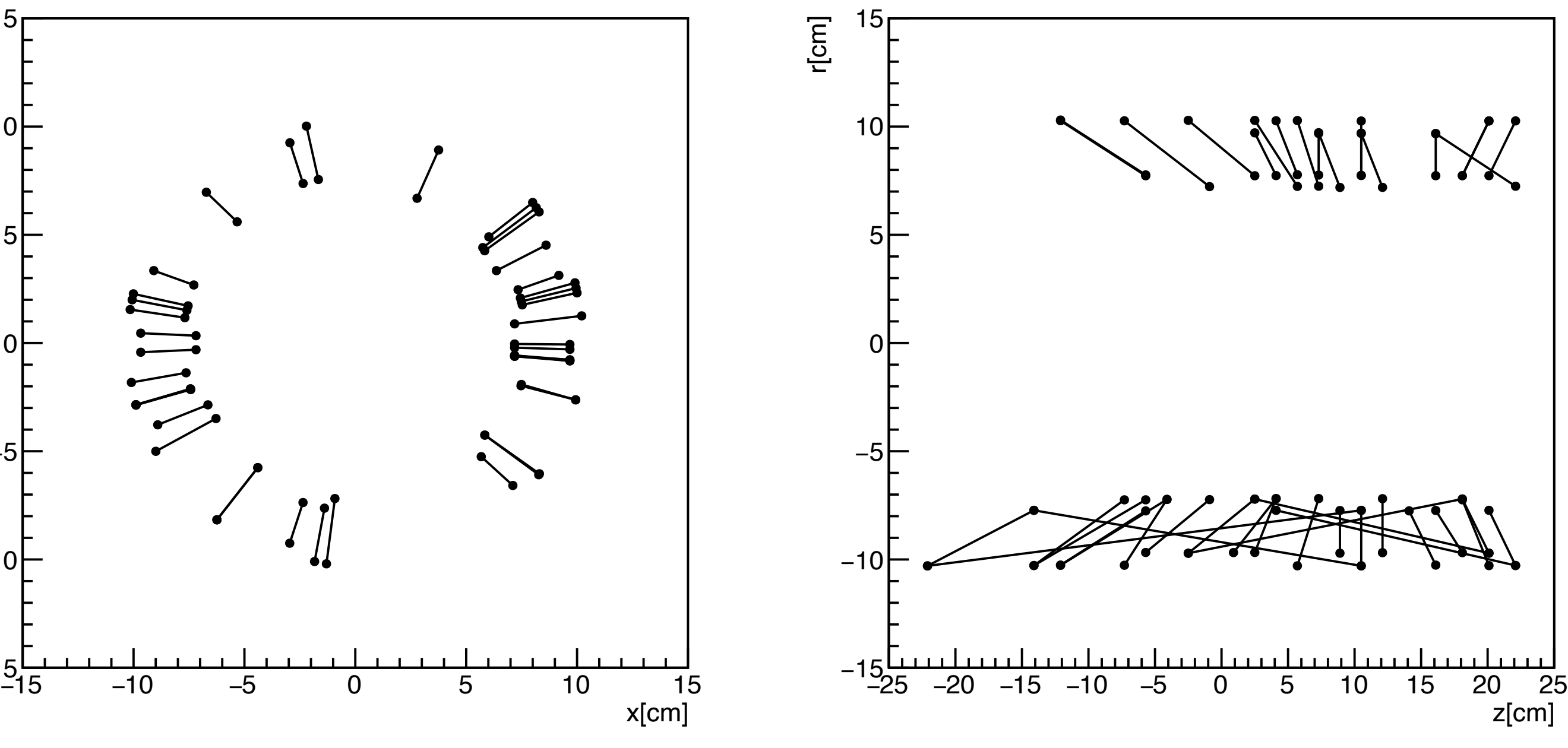

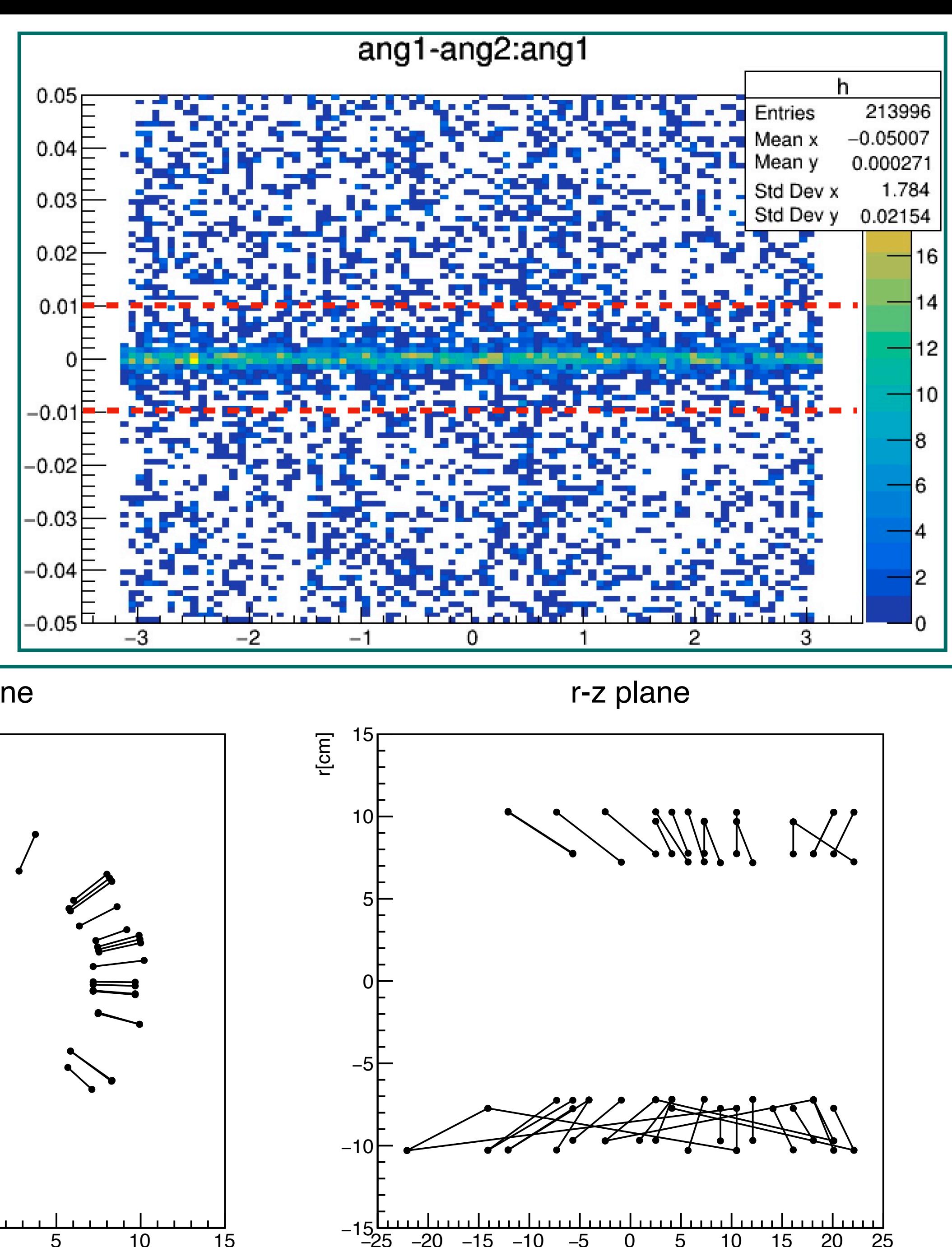

x-y plane

## DCA cut

## In this case, only tracklets within 1 sigma from the  $DCA_{2D}$  and  $DCA$ , mean are  $DCA_{2D}$  and  $DCA_z$

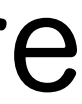

used.

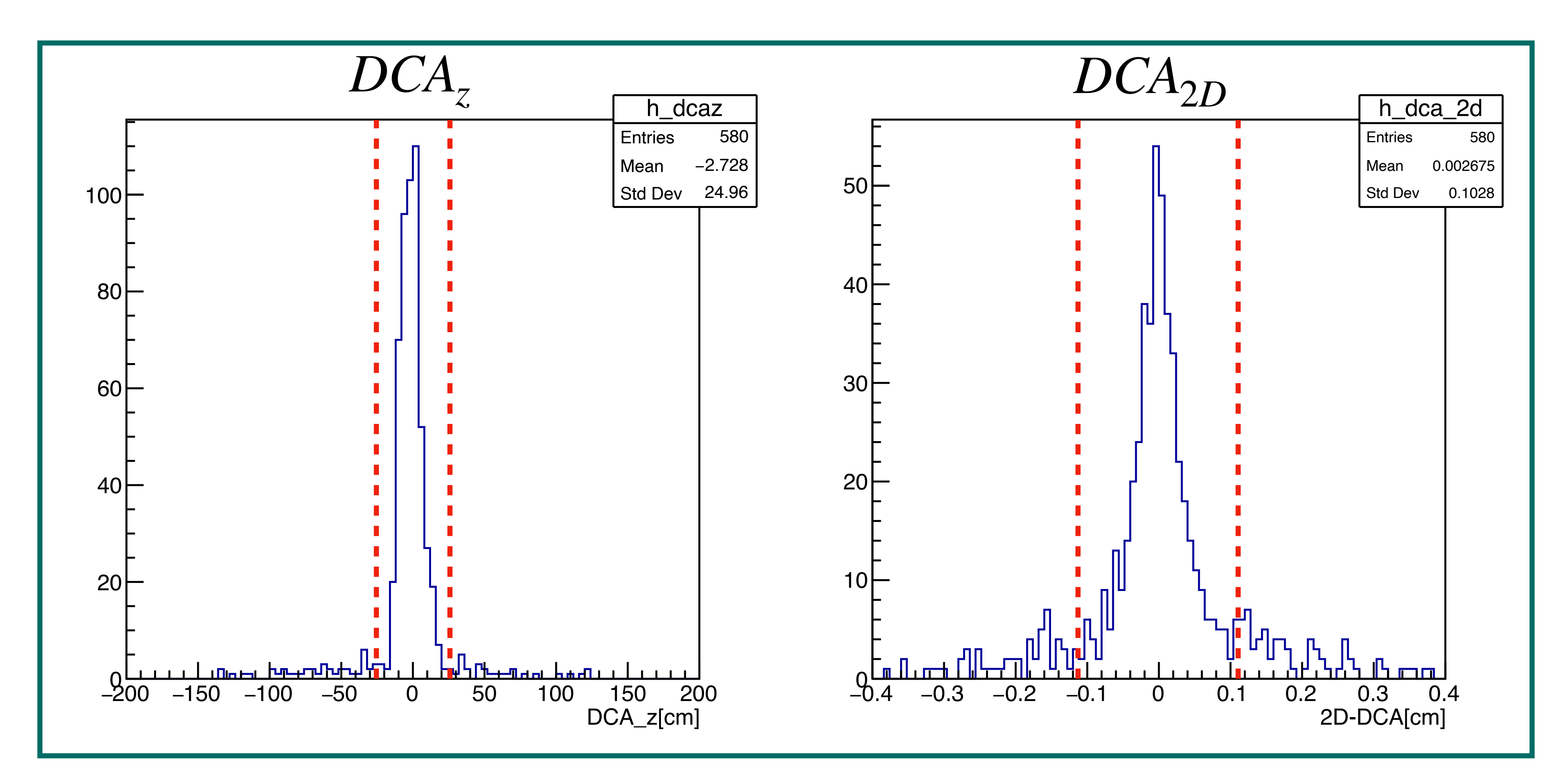

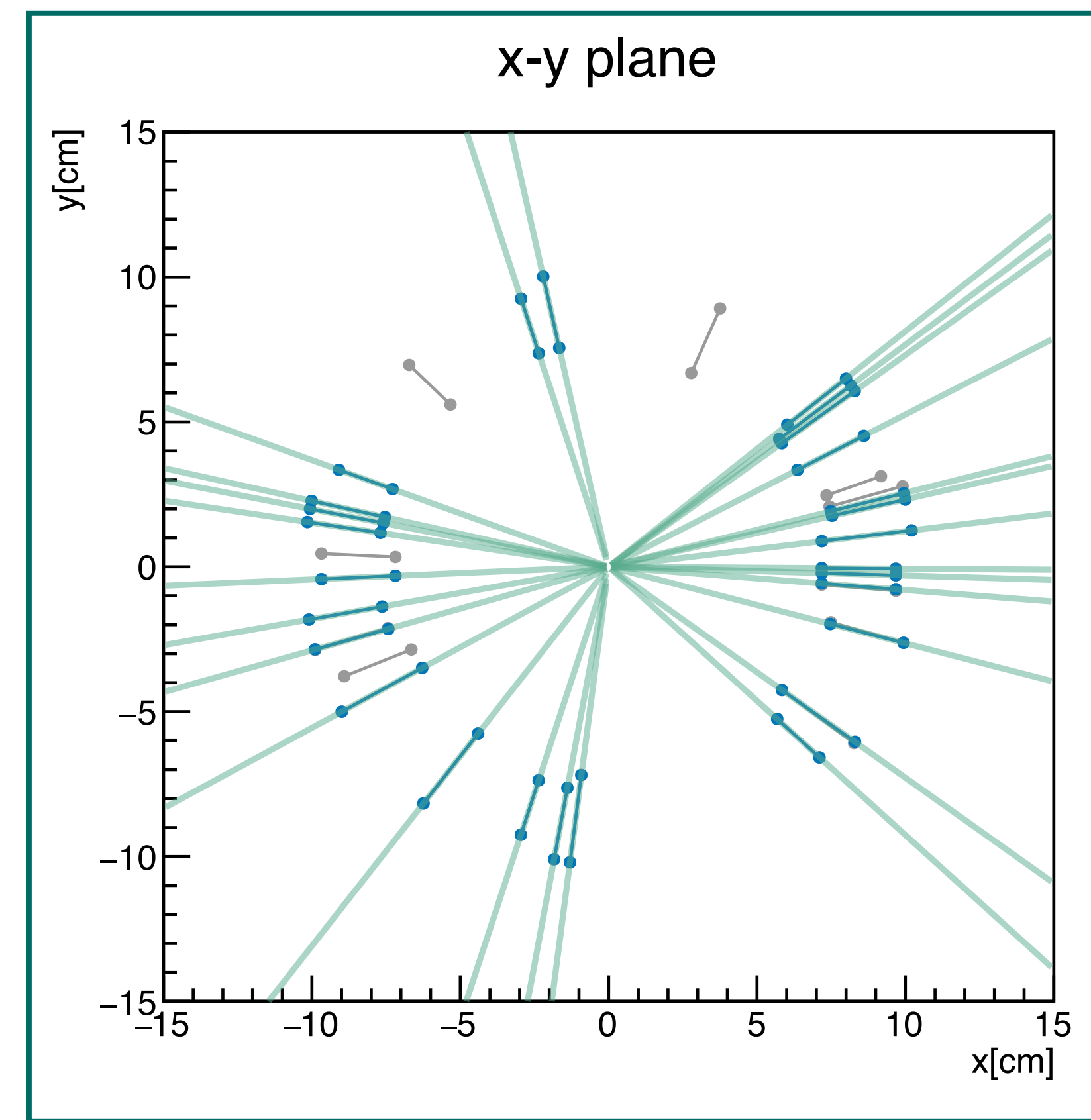

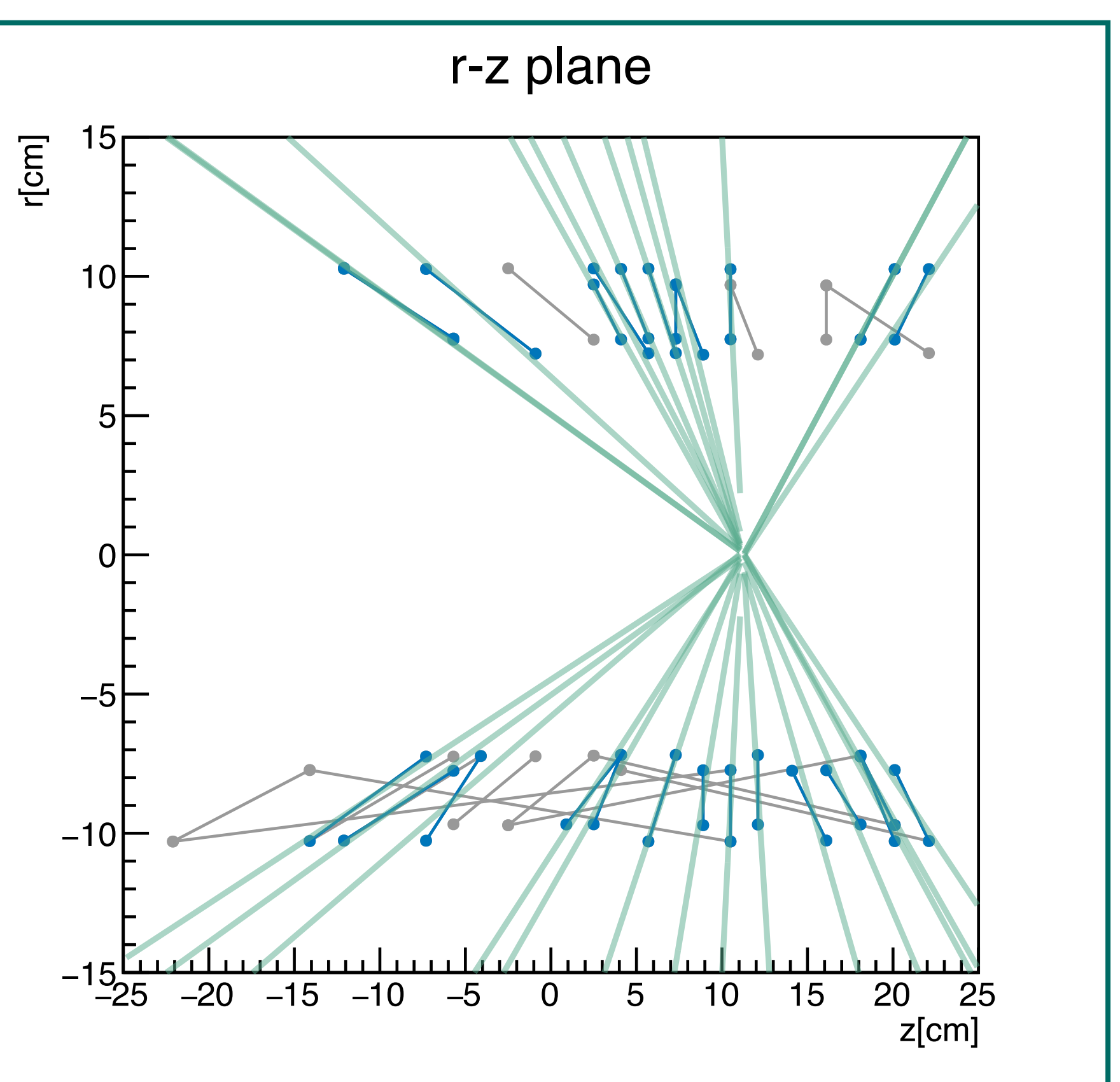

# RESULT OF TRACKING

Blue : clusters and tracklets Green : reconstructed tracks

Glay : excluded clusters and tracklets

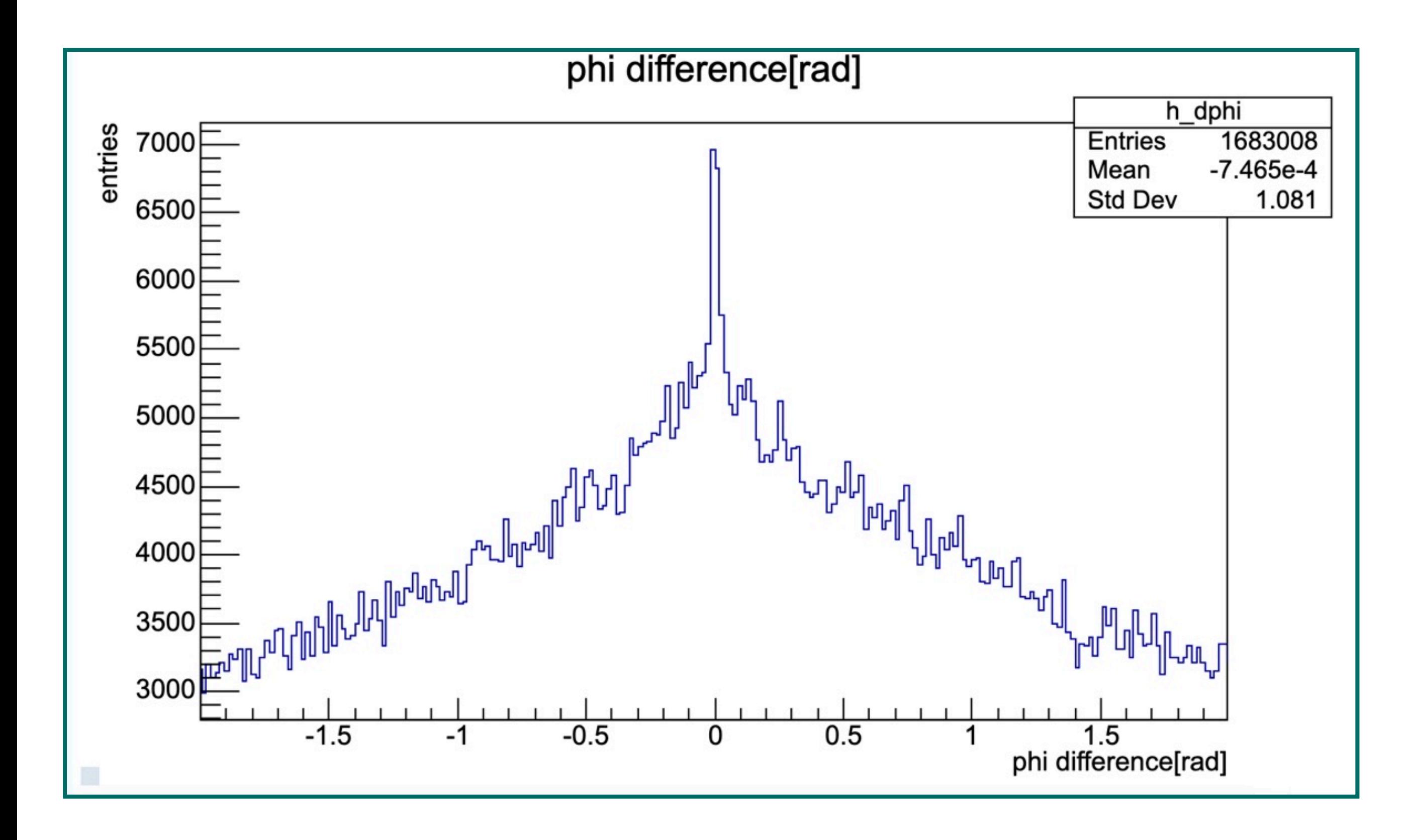

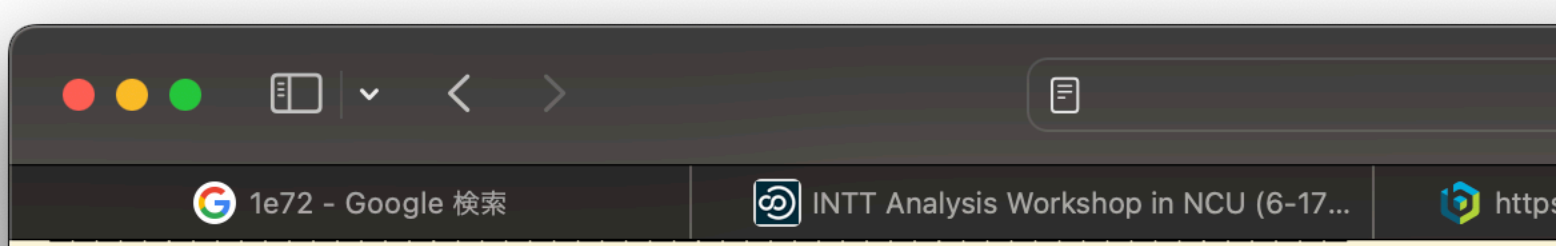

An example of how to add one particular particle specie is given in "How to simulate D mesons" page. Here one can find some additional information on how to choose new particle ID. In fact one should remember for proper tr

The existing list is below:

In rough order of multiplicity: gamma,pi+,pi-,pi0,etc.

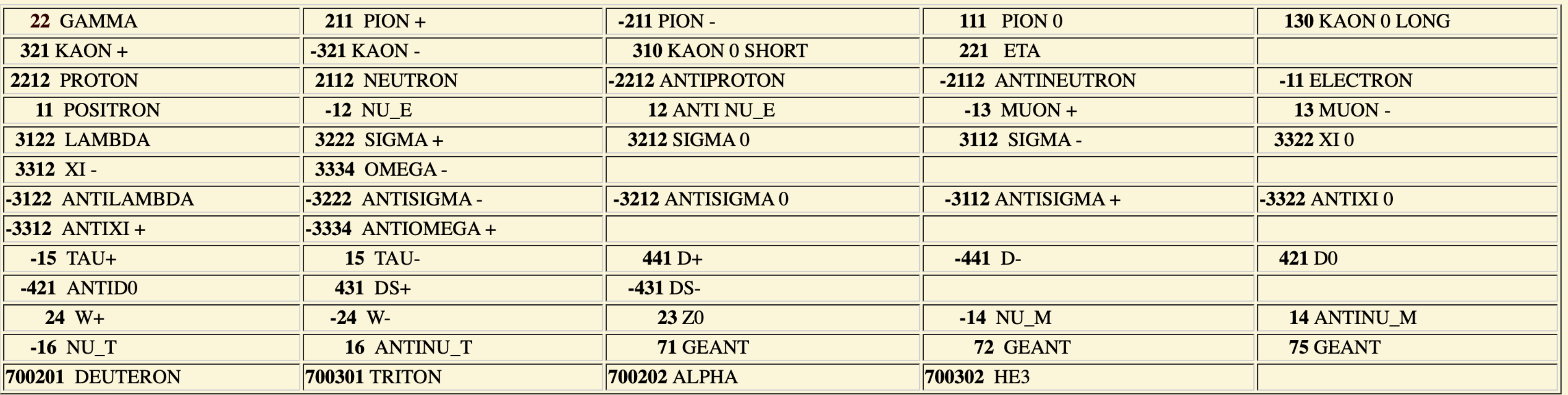

It's been agreed some tome ago to use  $700000+A*100+Z$  for atoms, but apart from this there is no conventions. It is recommended to use something which is consistent with PYTHIA manual. For example it has pdg codes 80-100 reserved for "non-standard" particles or whatever you find logical. Once a pdg code is selected, one have to put it in local copy of gstar\_part.g with a geant code and decay table.

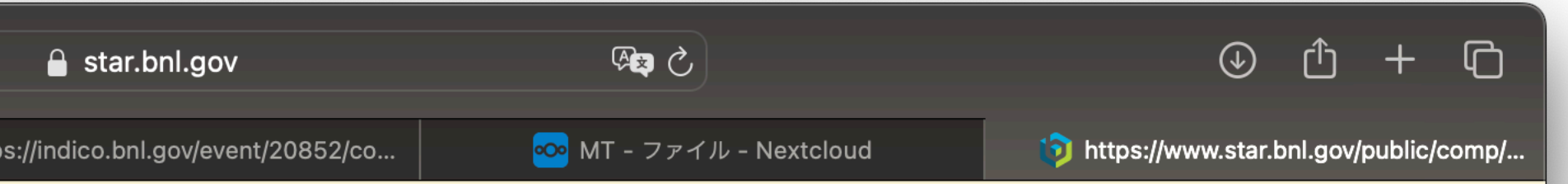

### **Particle Data Group IDs**